Mit Unterstützung von Bund, Ländern und Europäischer Union

Bundesministerium Land- und Forstwirtschaft,

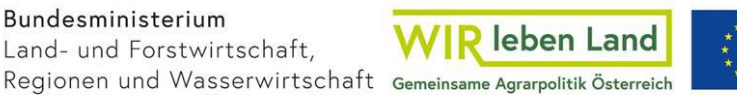

#### Kofinanziert von der Europäischen Union

# **Merkblatt**

Fördermaßnahme "Bienenzucht (Leistungsprüfung, Zuchtwertschätzung, Vatervölker, künstliche Besamung)" (55-05) des GAP-Strategieplans Österreich 2023–2027

Stand: März 2024

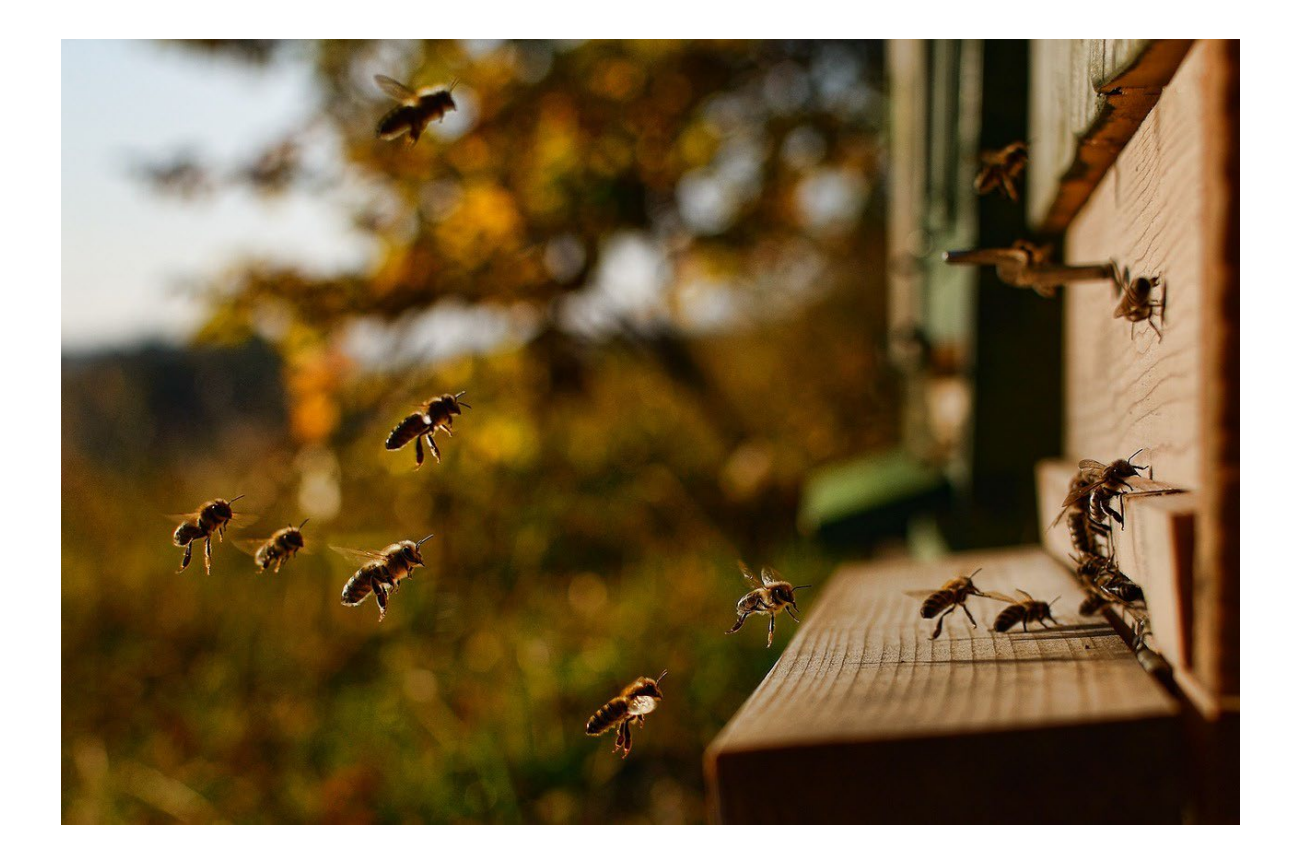

# <span id="page-1-0"></span>**Inhalt**

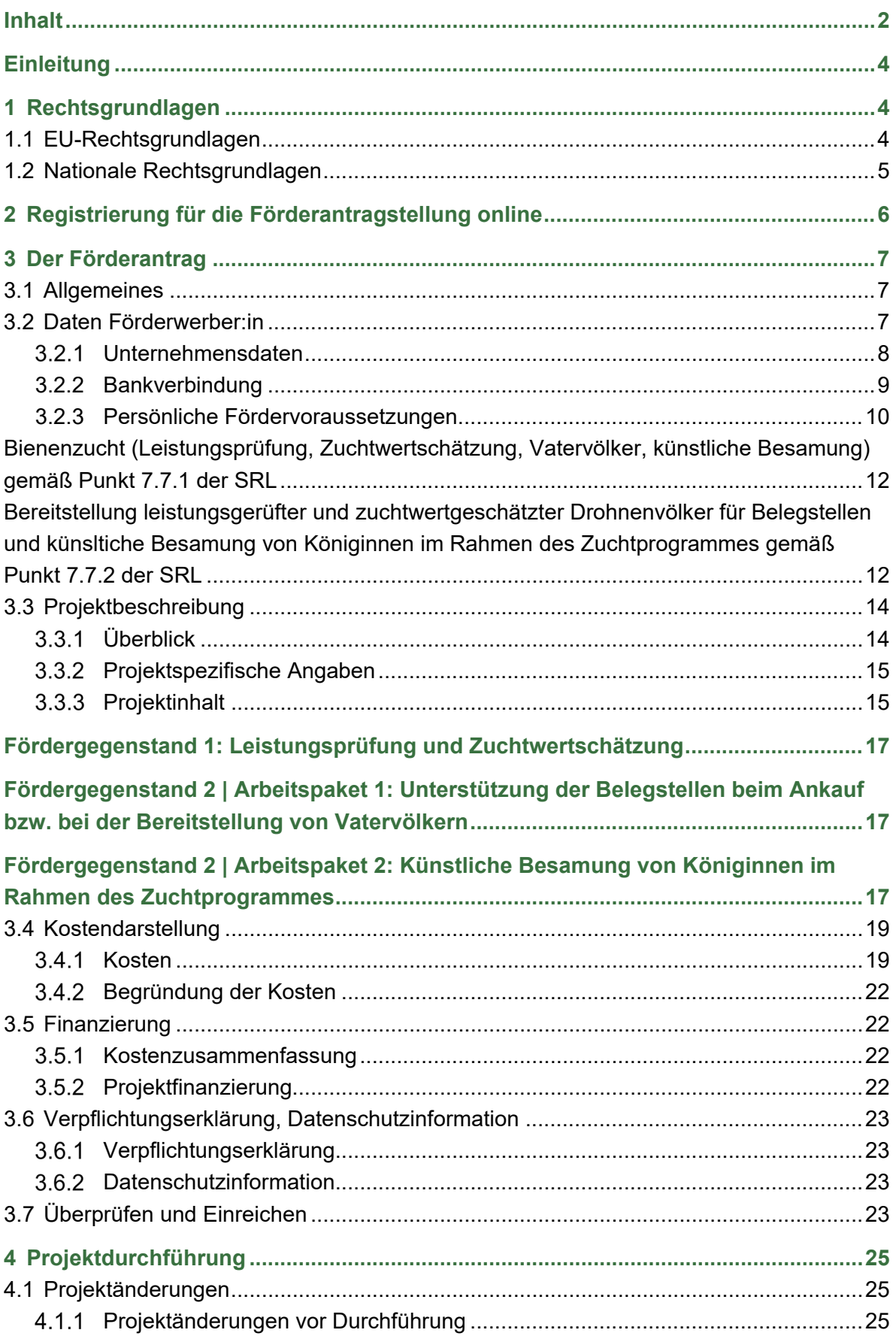

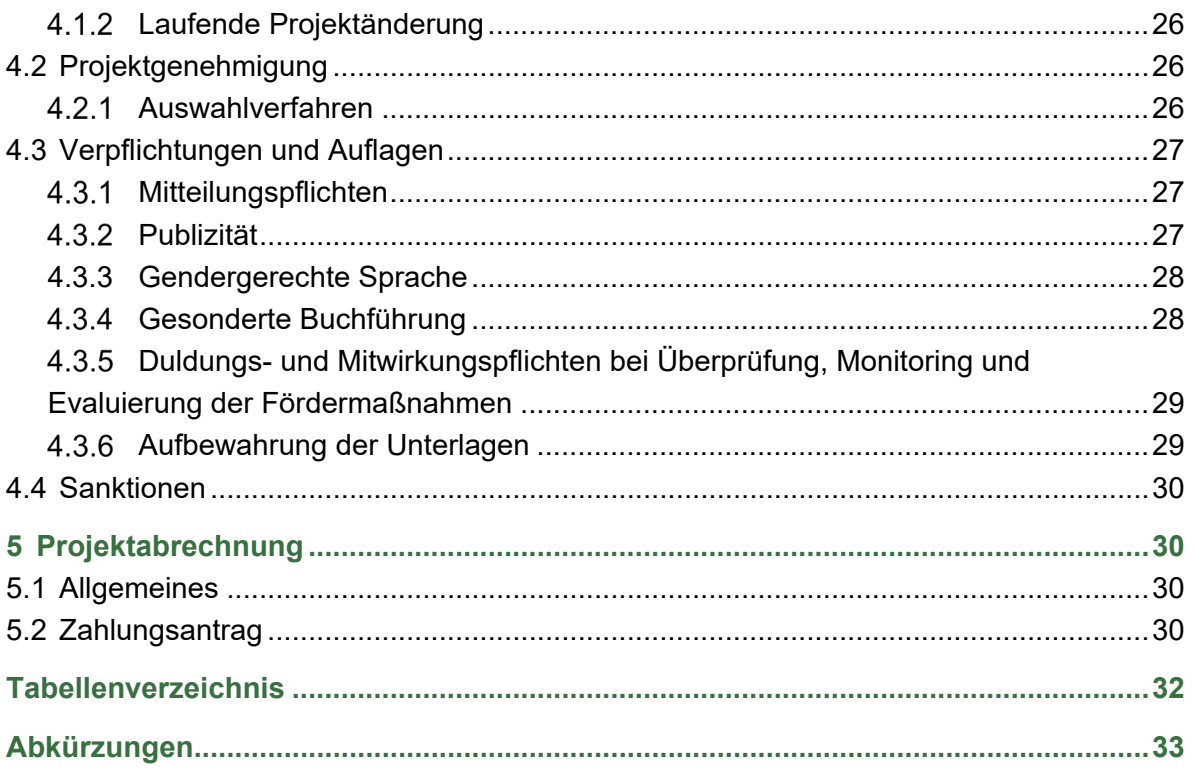

# <span id="page-3-0"></span>**Einleitung**

Dieses Merkblatt enthält rechtlich unverbindliche weiterführende maßnahmenspezifische Informationen in Ergänzung zu den der Fördermaßnahme zugrundeliegenden Rechtsvorschriften.

# <span id="page-3-1"></span>**1 Rechtsgrundlagen**

Die zugrundeliegende Sonderrichtlinie Imkereiförderung 2023 – 2027 (im Folgenden SRL) ergänzt die Bestimmungen des Marktordnungsgesetzes 2021 und der GAP-Strategieplan-Anwendungsverordnung – GSP-AV.

Die Bestimmungen der SRL gelten für die Durchführung von Fördermaßnahmen im Imkereisektor, die im Rahmen des GAP-Strategieplan Österreich 2023 - 2027 im gesamten Bundesgebiet für den Zeitraum 1.1.2023 bis 31.12.2027 angeboten wird.

Die SRL enthält die allgemein geltenden und für die jeweilige Maßnahme spezifischen Bedingungen für die Teilnahme an den Fördermaßnahmen und den Abschluss eines Vertrages zwischen einer förderwerbenden Person und dem Bund.

Die SRL bildet einen integrierten Bestandteil des Vertrages, der zwischen der förderwerbenden Person auf Grund ihres Antrages (Anbot zum Vertragsabschluss) und dem Bund auf Grund der Genehmigung ihres Antrages (Annahme des Anbots zum Vertragsabschluss) zustande kommt.

Des Weiteren gelten in diesem Zusammenhang auch die nachstehend genannten Rechtsgrundlagen (in der jeweils gelten Fassung):

# <span id="page-3-2"></span>**1.1 EU-Rechtsgrundlagen**

- **•** Verordnung (EU) 2021/2115 mit Vorschriften für die Unterstützung der von den Mitgliedstaaten im Rahmen der Gemeinsamen Agrarpolitik zu erstellenden und durch den Europäischen Garantiefonds für die Landwirtschaft (EGFL) und den Europäischen Landwirtschaftsfonds für die Entwicklung des ländlichen Raums (ELER) zu finanzierenden Strategiepläne (GAP-Strategiepläne) und zur Aufhebung der Verordnung (EU) Nr. 1305/2013 sowie der Verordnung (EU) Nr. 1307/2013, ABl. Nr. L 435 vom 6.12.2021 S. 1,
- **•** Verordnung (EU) 2021/2116 über die Finanzierung, Verwaltung und Überwachung der Gemeinsamen Agrarpolitik und zur Aufhebung der Verordnung (EU) 1306/2013, ABl. Nr. L 435 vom 6.12.2021 S. 187,
- **•** Delegierte Verordnung (EU) 2022/126 zur Ergänzung der GAP-Strategieplanverordnung (EU) 2021/2115 um zusätzliche Anforderungen für bestimmte, von den Mitgliedstaaten in ihren Strategieplänen für den Zeitraum 2023 bis 2027 gemäß der genannten Verordnung festgelegten Interventionskategorien sowie um Vorschriften über den Anteil für den Standard für den guten landwirtschaftlichen und ökologischen Zustand (GLÖZ-Standard) Nr. 1, ABl. Nr. L 20 vom 31.1.2022 S. 52,
- **•** Delegierte Verordnung (EU) 2022/127 zur Ergänzung der Verordnung (EU) 2021/2116 mit Vorschriften für die Zahlstellen und anderen Einrichtungen, die Finanzverwaltung, den Rechnungsabschluss, Sicherheiten und die Verwendung des Euro, ABl. Nr. L 20 vom 31.1.2022 S. 95,
- **•** Durchführungsverordnung (EU) 2022/128 mit Durchführungsbestimmungen zur Verordnung (EU) 2021/2116 hinsichtlich der Zahlstellen und anderen Einrichtungen, der Finanzverwaltung, des Rechnungsabschlusses, der Kontrollen, der Sicherheiten und der Transparenz, ABl. Nr. L 20 vom 31.1.2022 S. 131,
- **•** Durchführungsverordnung (EU) 2022/129 mit Vorschriften für die Interventionskategorien für Ölsaaten, Baumwolle und Nebenerzeugnisse der Weinbereitung gemäß der Verordnung (EU) 2021/2115 sowie für die Anforderungen hinsichtlich Information, Öffentlichkeitsarbeit und Sichtbarkeit im Zusammenhang mit der Unterstützung der Union und den GAP-Strategieplänen, ABl. Nr. L 20 vom 31.1.2022 S. 197,
- **•** Durchführungsverordnung (EU) 2022/1475 mit Durchführungsbestimmungen zur Verordnung (EU) 2022/2115 hinsichtlich der Evaluierung der GAP-Strategiepläne und der Bereitstellung von Informationen für die Überwachung und die Evaluierung, ABl. Nr. L 232 vom 7.9.2022 S. 8,
- **•** Durchführungsbeschluss der Kommission vom 13.9.2022 zur Genehmigung des österreichischen GAP-Strategieplans 2023 – 2027 für die Unterstützung der Union aus dem Europäischen Garantiefonds für die Landwirtschaft und aus dem Europäischen Landwirtschaftsfonds für die Entwicklung des ländlichen Raums, CCI: 2023AT06AFSP001 / C(2022) 6490 final.

# <span id="page-4-0"></span>**1.2 Nationale Rechtsgrundlagen**

- **•** Sonderrichtlinie des Bundesministers für Land- und Forstwirtschaft, Regionen und Wasserwirtschaft zur Umsetzung von Sektormaßnahmen Imkerei im Rahmen des GAP-Strategieplan Österreich 2023-2027 (Sonderrichtlinie Imkereiförderung 2023 – 2027),
- **•** Bundesgesetz über die Durchführung der gemeinsamen Marktorganisationen und die Grundsätze der Umsetzung der Gemeinsamen Agrarpolitik (Marktordnungsgesetz 2021 – MOG 2021), BGBl. I Nr. 55/2007,
- **•** Verordnung mit Regeln zur Anwendung des GAP-Strategieplans (GAP-Strategieplan-Anwendungsverordnung – GSP-AV), BGBl. II Nr. 403/2022
- **•** Bundesgesetz, mit dem Maßnahmen zur Sicherung der Ernährung sowie zur Erhaltung einer flächendeckenden, leistungsfähigen, bäuerlichen Landwirtschaft getroffen werden (Landwirtschaftsgesetz 1992 – LWG), BGBl. Nr. 375/1992,
- **•** Verordnung über Allgemeine Rahmenrichtlinien für die Gewährung von Förderungen aus Bundesmitteln, BGBl. II Nr. 208/2014 (im Folgenden ARR 2014),
- **•** GAP-Strategieplan Österreich 2023-2027, [https://info.bml.gv.at/themen/landwirtschaft/eu-agrarpolitik-foerderungen/nationaler](https://info.bml.gv.at/themen/landwirtschaft/eu-agrarpolitik-foerderungen/nationaler-strategieplan/gsp-genehmigung.html)[strategieplan/gsp-genehmigung.html](https://info.bml.gv.at/themen/landwirtschaft/eu-agrarpolitik-foerderungen/nationaler-strategieplan/gsp-genehmigung.html)

# <span id="page-5-0"></span>**2 Registrierung für die Förderantragstellung online**

*Es gelten die Bestimmungen des § 4 GSP-AV (Auszug).*

*§ 4. (1) Die Anträge und Anzeigen sind über die Website "www.eama.at" bei der AMA durch automationsunterstützte und strukturierte Datenübertragung und unter Verwendung der vorgesehenen Online-Formulare (Online-Antrag) einzureichen. Zur Sicherstellung der Datenintegrität bei Online- Anträgen hat entsprechend dem Stand der Technik jede Übertragung verschlüsselt zu erfolgen (Transportverschlüsselung) und ist auch eine Verschlüsselung der Inhalte durch asymmetrische Verschlüsselungsverfahren vorzusehen (Inhaltsverschlüsselung).*

*…*

*(3) Die in Abs. 1 genannten Anträge sind unter Verwendung der vorgesehenen Online-Applikation nach qualifizierter elektronischer Signatur des Antragstellers gemäß § 4 des* 

*E-Government-Gesetzes (EGovG), BGBl. I Nr. 10/2004, einzureichen. Zur Vermeidung von Missbräuchen ist durch geeignete technische und organisatorische Maßnahmen zu gewährleisten, dass der Antrag oder die Anzeige nur von demjenigen eingebracht werden kann, der als Antragsteller bezeichnet wird.*

Auf Grundlage des gemeinsamen Strategieplans wurde die AMA beauftragt, die Antragstellung vollständig digital in einer gemeinsamen Plattform zu vereinen, der Digitalen Förderplattform (DFP). Die DFP ist unter<https://www.ama.at/dfp/home> aufrufbar.

Diese Plattform dient der förderwerbenden Person sowie der bewilligenden Stelle (BST) als Grundlage zur Antragstellung, Bearbeitung, Prüfung, Genehmigung und Kommunikation.

Um elektronisch einen Förderantrag stellen zu können, muss zuvor eine Erstregistrierung bei der AMA erfolgen.

Die Erstregistrierung erfolgt für förderwerbende Personen über die eAMA Plattform.

#### **Achtung:**

Folgende Voraussetzungen müssen für die Online-Registrierung erfüllt sein:

- $\Rightarrow$  Es muss eine gültige ID-Austria vorliegen.
- $\Rightarrow$  Das Unternehmen darf noch nicht in der AMA registriert sein.
- $\Rightarrow$  Das Unternehmen beabsichtigt Förderungen zu beantragen.

Informationen zu den Kundendaten befinden sich auf der AMA Homepage unter folgendem Link: [www.ama.at/fachliche-informationen/kundendaten.](http://www.ama.at/fachliche-informationen/kundendaten)

Eine ausführliche Beschreibung für die Antragstellung finden Sie im DFP Benutzerhandbuch (unter<https://www.ama.at/dfp> ersichtlich).

# <span id="page-6-0"></span>**3 Der Förderantrag**

# <span id="page-6-1"></span>**3.1 Allgemeines**

#### **Beispiel:**

Förderanträge für das jeweilige Imkereijahr sind von 01.August eines jeden Jahres bis zum darauffolgenden 15.Juni des nächsten Jahres einzureichen. Erst nach der Genehmigung des jeweiligen Förderantrags und spätestens bis zum darauffolgenden 31. Juli sind die (Teil-)Zahlungsanträge einzureichen. Im Falle einer Verlängerung des Durchführungszeitraums über den 31. Juli hinaus ist der Zahlungsantrag bis zum Ende des Durchführungszeitraums einzureichen.

#### **Imkereijahr gemäß Punkt 10.2.1 der SRL**

*§80 (3) GSP-AV - Fehlende Angaben und Unterlagen zu den Förder- und Zahlungsanträgen können innerhalb einer von der Bewilligenden Stelle festzusetzenden Frist nachgereicht werden. Werden die erforderlichen Angaben oder Unterlagen nicht fristgerecht nachgereicht, ist der Förderantrag abzulehnen bzw. eine allenfalls bereits erfolgte Zahlung zurückzufordern (§ 13).*

*Definition Imkereijahr gem. Pkt. 10.2.1 SRL: Für die Zwecke dieser SRL bezeichnet das Imkereijahr für die einzelnen Haushaltsjahre den Zeitraum von jeweils vom 01.08. bis zum 31.07. des darauffolgenden Jahres.* 

# <span id="page-6-2"></span>**3.2 Daten Förderwerber:in**

### **Förderwerbende Personen gemäß Punkt 5.1.1 der SRL**

*Als förderwerbende Person kommt gemäß Punkt 5.1 der SRL nur eine bundesweit tätige Organisation, die die im Bereich der Bienenzucht und Imkereiwirtschaft bundes- und landesweit tätigen Organisationen repräsentiert, in Betracht.*

Die förderwerbende Person ist die Biene Österreich – die Dachorganisation der österreichischen Imkereiverbände.

#### **Hinweis:**

Die Bewilligende Stelle (BST) für die Sektormaßnahme Imkereiförderung ist die Agrarmarkt Austria.

### <span id="page-7-0"></span>**Unternehmensdaten**

#### **Hinweis:**

Die Angaben zur förderwerbenden Person, das heißt Name der förderwerbenden Person bzw. der vertretungsbefugten Person, Geburtsdatum der förderwerbenden Person bzw. der vertretungsbefugten Person, die Kontaktdaten, die Betriebs-/ Klientennummer sowie die Firmenbuchnummer oder ZVR-Zahl müssen bei der Einreichung des Förderantrags ausgefüllt sein, ansonsten kann der Förderantrag nicht eingereicht werden.

#### **3.2.1.1 Betriebs-/Klientennummer:**

Bei Bewirtschaftung von mehreren Betriebseinheiten (unterschiedliche Betriebsstandorte mit eigener Betriebsnummer) ist die Betriebsnummer des Hauptbetriebes (Verwaltungszentrum der bewirtschafteten Betriebseinheiten) anzugeben.

Sofern die förderwerbende Person nicht Bewirtschafter:in eines land- und forstwirtschaftlichen Betriebes ist und bereits von der AMA eine Klientennummer (achtstellige mit "1" beginnende Nummer) zugeteilt wurde, ist diese Klientennummer einzutragen.

### **3.2.1.2 Weitere Informationen zu den Unternehmensdaten**

Handelt es sich bei der förderwerbenden Person nicht um eine natürliche Person, sind weitere Angaben zu den Unternehmensdaten erforderlich und entsprechende Vertragsgrundlagen hochzuladen. Wenn zutreffend bzw. vorhanden, ist die ZVR-Zahl oder die Firmenbuchnummer anzugeben. In diesem Fall ist dem Förderantrag ein Auszug aus dem Vereinsregister bzw. ein Firmenbuchauszug beizulegen.

### **3.2.1.3 Beteiligte Personen**

Unter beteiligte Personen werden Informationen aus den Kundendaten zu Vertretungsbefugten bzw. bei Personenvereinigungen ohne eigene Rechtspersönlichkeit, zu den Gesellschaftern angezeigt.

### **3.2.1.4 Ansprechperson**

Es besteht die Möglichkeit eine weitere Person mit Namen und Kontaktdaten anzuführen, die als zentrale Ansprechperson für Rückfragen der Bewilligenden Stelle im Projekt fungieren soll.

### **3.2.1.5 Umsatzsteuer**

Für die Beurteilung der Förderfähigkeit der Kosten auf Netto- oder Bruttoebene wird die Information benötigt, ob die förderwerbende Person vorsteuerabzugsberechtigt ist.

#### **Hinweis:**

Landwirtschaftliche und forstwirtschaftliche Betriebe - auch Umsatzsteuerpauschalierte Betriebe - gelten als vorsteuerabzugsberechtigt und müssen ein JA ankreuzen.

Bei förderwerbenden Personen, die nach ihren Angaben keine der Umsatzsteuer unterliegende unternehmerische Tätigkeit ausüben, ist eine Bestätigung des Finanzamtes vorzulegen, dass der Betrieb nicht steuerlich erfasst ist. Erhält die förderwerbende Person ohne ihr Verschulden diese Bestätigung nicht, muss sie einen anderen Nachweis erbringen, aus welchem klar hervorgeht, dass sie nicht vorsteuerabzugsberechtigt ist.

Im Rahmen der stichprobenartigen Vorort-Kontrollen durch die AMA erfolgt eine Einschau in die Bücher. Daher ist auch anzugeben, ob eine Verpflichtung zur Führung einer doppelten Buchführung oder einer Einnahmen-Ausgaben-Rechnung besteht.

### <span id="page-8-0"></span>**3.2.2 Bankverbindung**

Es sind die Daten jenes Bankkontos anzugeben, auf das die Förderung überwiesen werden soll. Es ist nicht möglich, für mehrere Förderanträge unterschiedliche Bankverbindungen zu verwenden. Die zeitlich zuletzt bekanntgegebene Bankverbindung führt auch zu einer Änderung der Bankverbindung bei bereits früher eingereichten Förderanträgen.

#### **Hinweis:**

Die Daten zur Bankverbindung müssen bei der Einreichung des Förderantrags ausgefüllt sein, ansonsten kann der Förderantrag nicht eingereicht werden.

### <span id="page-9-0"></span>**3.2.3 Persönliche Fördervoraussetzungen**

### **3.2.3.1 Einhaltung haushaltsrechtlicher Grundsätze**

*Es gelten die Bestimmungen des § 54 GSP-AV (Punkt 7.1.1 der SRL).*

*§ 54. Eine Förderung ist nur zulässig, wenn der Einsatz öffentlicher Mittel mit den Zielen und den Grundsätzen des Haushaltsrechts, insbesondere den Grundsätzen der Sparsamkeit, Wirtschaftlichkeit und Wirksamkeit, in Einklang steht.*

### **3.2.3.2 Befähigung der förderwerbenden Person**

*Es gelten die Bestimmungen des § 55 GSP-AV (Punkt 7.1.2 der SRL).*

*§ 55. Die Gewährung der Förderung setzt voraus, dass der Förderwerber in der Lage ist, die Geschäfte ordnungsgemäß zu führen, und über die erforderlichen fachlichen, wirtschaftlichen und organisatorischen Fähigkeiten zur Durchführung des Projekts verfügt.*

Die fachliche Befähigung kann – soweit erforderlich – durch gewerberechtliche oder berufsrechtliche Befähigungsnachweise glaubhaft gemacht werden. Ist die förderwerbende Person eine eingetragene Personengesellschaft oder eine juristische Person, müssen die fachlichen Fähigkeiten von den zur Geschäftsführung berufenen Organen erfüllt werden. Im Falle einer Personenvereinigung ohne eigene Rechtspersönlichkeit muss sichergestellt sein, dass Mitglieder der Personenvereinigung die fachlichen Erfordernisse erfüllen.

Die wirtschaftliche Fähigkeit setzt insbesondere voraus, dass die erforderlichen Eigenmittel aufgebracht werden können und ausreichend Liquidität zur Vorfinanzierung der Ausgaben vorhanden ist.

### **3.2.3.3 Gebietskörperschaftsanteil**

#### **Gebietskörperschaften (Punkt 5.2 SRL):**

*Gebietskörperschaften (Bund, Länder, Gemeinden) und deren Einrichtungen sowie Einrichtungen, in welchen Gebietskörperschaften bestimmender Einfluss zukommt, kommen als förderwerbende Person nicht in Betracht.*

*Ein bestimmender Einfluss ist jedenfalls dann als gegeben anzunehmen, wenn eine Gebietskörperschaft allein oder gemeinsam mit anderen am Stamm-, Grund- oder Eigenkapital mit mehr als 25 % beteiligt ist oder ihr allein oder gemeinsam mit anderen durch andere finanzielle oder sonstige wirtschaftliche oder organisatorische Maßnahmen ein einer derartigen Beteiligung entsprechender Einfluss zukommt.*

*Eine darunterliegende Beteiligung der Gebietskörperschaft oder deren Einrichtung an einer juristischen Person, an einer im Firmenbuch eingetragenen Personengesellschaft oder Personenvereinigung ist bei der Bemessung der Förderhöhe herauszurechnen.*

#### *Als förderwerbende Person ausgeschlossen sind auch die Einrichtungen jeder weiteren Stufe, bei denen die Voraussetzungen gemäß diesem Absatz vorliegen.*

Gebietskörperschaften und deren Einrichtungen (z. B. ausgegliederte Ämter, Gesellschaften im Eigentum von Gebietskörperschaften) werden grundsätzlich nicht gefördert, soweit nicht maßnahmenspezifische Ausnahmen bestehen. Darüber hinaus führen Beteiligungen dieser Rechtsträger an juristischen Personen von mehr als 25 % zu einem Förderausschluss. Beteiligungen bis zu 25 % führen zu einer Kürzung der Förderung im Ausmaß der Beteiligung. Selbst wenn die Kapitalbeteiligung 25 % nicht übersteigt, ist die förderwerbende Person von der Förderung ausgeschlossen, wenn die Gebietskörperschaft oder deren Einrichtung einen einer Beteiligung von mehr als 25 % vergleichbaren Einfluss auf die juristische Person ausübt.

Ebenso ist auch die Beteiligung an Einrichtungen jeder weiteren Stufe bei der Beurteilung des Gebietskörperschaftsanteils zu berücksichtigen. Das ist beispielsweise der Fall, wenn ein Verein als Antragsteller auftritt und einzelne Mitglieder des Vereins juristische Personen sind, die von einer Gebietskörperschaft bzw. deren Einrichtung beherrscht werden. In diesem Fall muss jedoch der Gebietskörperschaftsanteil bis 25 % nicht mehr bei der Bemessung der Förderhöhe herausgerechnet werden.

Die BST (hier: AMA) beurteilt einen möglichen Gebietskörperschaftsanteil anhand der Antragsunterlagen (z. B. Firmenbuch, Verträge, Statuten, Mitgliederlisten etc.). Stellt sich heraus, dass Beteiligungen auf einer weiteren Stufe bestehen können, müssen entsprechende Informationen nach Aufforderung der BST nachgereicht werden.

### **3.2.3.4 Zulässigkeit weiterer Fördermittel**

*Es gelten die Bestimmungen des § 56 GSP-AV (Punkt 7.1.3 der SRL).*

*§ 55. Soweit nicht in einer Fördermaßnahme ausgeschlossen, ist eine weitere Finanzierung des Projekts aus Mitteln anderer öffentlicher Stellen unter der Voraussetzung zulässig, dass die in der Verordnung (EU) 2021/2115 oder in Beihilfebestimmungen der Union festgelegten maximal zulässigen Förderbeträge oder –sätze nicht überschritten werden. Für Sektormaßnahmen ist eine weitere Finanzierung aus dem Unionshaushalt nicht zulässig.*

Für diese Maßnahme ist eine weitere Finanzierung aus dem Unionshaushalt nicht zulässig.

### **3.2.3.5 Maßnahmenspezifische pers. Fördervoraussetzungen**

*Als förderwerbende Person kommt gemäß Punkt 5.1 der SRL nur eine bundesweit tätige Organisation, die die im Bereich der Bienenzucht und Imkereiwirtschaft bundes- und landesweit tätigen Organisationen repräsentiert, in Betracht.*

#### **Hinweis:**

Die förderwerbende Person ist die Biene Österreich – die Dachorganisation der österreichischen Imkereiverbände

<span id="page-11-0"></span>**Bienenzucht (Leistungsprüfung, Zuchtwertschätzung, Vatervölker, künstliche Besamung) gemäß Punkt 7.7.1 der SRL**

*7.7.1.1 Für diese Maßnahme kommt nur eine förderwerbende Person gemäß Punkt 5.1.1, Unterpunkt 1 in Betracht.*

*7.7.1.2 Es wird nur ein bundeseinheitliches Leistungsprüfungs- und Zuchtwertschätzungsprogramm gefördert.*

*7.7.1.3 Die Förderung von allgemeinen Verwaltungskosten oder allgemeinen Personalausgaben der förderwerbenden Person ist ausgeschlossen. Eine Förderung hat ausschließlich für operative Tätigkeiten zur konkreten Durchführung oder Umsetzung der gegenständlichen Programmmaßnahme zu erfolgen.*

<span id="page-11-1"></span>**Bereitstellung leistungsgerüfter und zuchtwertgeschätzter Drohnenvölker für Belegstellen und künsltiche Besamung von Königinnen im Rahmen des Zuchtprogrammes gemäß Punkt 7.7.2 der SRL**

*7.7.2.1 Für diese Maßnahme kommt nur eine förderwerbende Person gemäß Punkt 5.1.1, Unterpunkt 1 in Betracht. Diese hat eine Liste aller Belegstellen zu führen, welche die Erfordernisse nach Punkt 7.7.2.2 erfüllen.* 

*7.7.2.2 Förderfähig sind nur Belegstellen, die nach den jeweiligen Landesgesetzen anerkannt sind und für alle österreichischen Imkerinnen und Imker genutzt werden können soweit sie ausschließlich nach Punkt 7.7.1. leistungsgeprüfte und zuchtwertgeschätzte Drohnenvölker (= Vatervölker (Geschwistergruppen)) einsetzen, die auch an der österreichischen Leistungsprüfung teilnehmen oder zumindest entsprechende Zuchtdaten an die förderwerbende Person übermitteln. Die Belegstellen müssen mindestens 10 leistungsgeprüfte und zuchtwertgeschätzte Drohnenvölker einsetzen. Die förderwerbende Person hat die am bundeseinheitlichen Leistungsprüfungs- und* 

*Zuchtwertschätzungsprogramm teilnehmenden Züchterinnen und Züchter sowie jene Züchterinnen und Züchter, welche ihre entsprechenden Zuchtdaten an die förderwerbende Person übermitteln, namhaft zu machen und in einem Verzeichnis zu führen. Das Verzeichnis ist als Beilage zum Förderantrag an die Zahlstelle zu übermitteln.*

*7.7.2.3 Bei der Bereitstellung leistungsgeprüfter und zuchtwertgeschätzter Drohnenvölker für Belegstellen wird der Ankauf bzw. die Bereitstellung von maximal 30 Drohnenvölkern (Geschwistergruppen) pro Imkereijahr und Belegstelle gefördert. Die Förderung beträgt € 150 pro Drohnenvolk.*

*7.7.2.4 Bei der künstlichen Besamung von Königinnen im Rahmen des Zuchtprogrammes beträgt die Förderung € 20 pro künstlich besamter Königin. Die förderwerbende Person hat die am bundeseinheitlichen Leistungsprüfungs- und Zuchtwertschätzungsprogramm teilnehmenden Züchterinnen und Züchter sowie jene Züchterinnen und Züchter, welche ihre entsprechenden Zuchtdaten an die förderwerbende Person übermitteln, namhaft zu machen und in einem Verzeichnis zu führen. Das Verzeichnis ist als Beilage zum Förderantrag an die Zahlstelle zu übermitteln.*

*7.7.2.5 Der Nachweis des Ankaufes von leistungsgeprüften und zuchtwertgeschätzten Drohnenvölkern oder künstlich besamter Königinnen ist durch Rechnung, die Bereitstellung von leistungsgeprüften und zuchtwertgeschätzten Drohnenvölkern oder künstlich besamter Königinnen durch Beleg zu erbringen. Der Mindesteinsatz von 10 leistungsgeprüften und zuchtwertgeschätzten Drohnenvölkern ist durch die eine schriftliche Bestätigung der Belegstellenbetreiberin oder des Belegstellenbetreibers zu dokumentieren, die Anerkennung der Belegstelle nach den jeweiligen Landesgesetzen durch das entsprechende behördliche Anerkennungsdokument. Der Nachweis der Nutzungsmöglichkeit durch alle österreichischen Imkerinnen und Imker ist durch eine entsprechende Bestätigung der Belegstellenbetreiberin oder des Belegstellenbetreibers zu erbringen.*

#### **Fördergegenstand 1: Leistungsprüfung und Zuchtwertschätzung**

**•** Es wird nur ein bundeseinheitliches Leistungsprüfungs- und Zuchtwertschätzungsprogramm gefördert.

#### **Fördergegenstand 2: Bereitstellung leistungsgeprüfter und zuchtwertgeschätzter Drohnenvölker für Belegstellen und künstliche Besamung von Königinnen im Rahmen des Zuchtprogrammes**

- **•** Es werden maximal 30 Vatervölker pro Jahr und Belegstelle gefördert
- **•** Der Nachweis des Ankaufes von leistungsgeprüften und zuchtwertgeschätzten Vatervölkern (Geschwistergruppen) oder künstlich besamter Königinnen ist durch Rechnung, die Bereitstellung von leistungsgeprüften und zuchtwertgeschätzten Vatervölkern durch Beleg zu erbringen. Der Mindesteinsatz von 10 leistungsgeprüften und zuchtwertgeschätzten Vatervölkern (Geschwistergruppen) ist durch die Zuchtausweise der Vatervölker (Geschwistergruppen) zu dokumentieren, die Anerkennung der Belegstelle nach den jeweiligen Landesgesetzen durch das entsprechende behördliche Anerkennungsdokument. Der Nachweis der Nutzungsmöglichkeit durch alle österreichischen Imkerinnen und Imker ist durch eine entsprechende Bestätigung der Belegstellenbetreiberin oder des Belegstellenbetreibers zu erbringen.

# <span id="page-13-0"></span>**3.3 Projektbeschreibung**

# <span id="page-13-1"></span>**Überblick**

### **3.3.1.1 Durchführungszeitraum**

*Es gelten die Bestimmungen des § 59 GSP-AV (Punkt 7.1.4 der SRL).*

*§ 59. Der Durchführungszeitraum für ein Projekt der Fördermaßnahmen 55-01, 55-02, 55- 04, 55-05 und 55-06 kann bis zu ein Jahr und für ein Projekt der Fördermaßnahmen 55- 03, 55-07 und 55-08 bis zu drei Jahre betragen. Wenn durch eine vom Förderwerber nicht verschuldete Verzögerung das Projektziel nicht innerhalb des ursprünglichen Durchführungszeitraums erreicht werden kann, kann der Durchführungszeitraum entsprechend, gegebenenfalls über den Zeitraum von einem bzw. drei Jahren hinaus, verlängert werden. Die Verlängerung der Projektlaufzeit ist vor ihrem Ablauf zu beantragen.*

Der Zeitraum, innerhalb dessen ein beantragtes und genehmigtes Projekt umzusetzen ist, kann bis zu einem Jahr betragen. Der Durchführungszeitraum beginnt mit der Antragstellung. Es sollte nicht automatisch der maximal mögliche Durchführungszeitraum beantragt werden, sondern eine für die Umsetzung des Projekts realistische Frist.

#### **Hinweis:**

Kosten für Leistungen, die vor dem Kostenanerkennungsstichtag oder erst nach Ablauf des Durchführungszeitraums erbracht werden, sind nicht förderfähig (siehe § 68 Abs. 1 Z 1 GSP-AV).

Das Rechnungs- und Zahlungsdatum einer fristgerecht erbrachten Leistung kann außerhalb des Durchführungszeitraums liegen. Maßgeblich ist das Datum der Leistungserbringung (Lieferschein).

Verzögert sich eine Projektumsetzung, die die förderwerbende Person nicht zu verantworten hat, ist eine Verlängerung des Durchführungszeitraums zulässig. Der Antrag auf Verlängerung muss allerdings rechtzeitig vor Ablauf des ursprünglichen Durchführungszeitraums bei der BST eingebracht werden!

### **3.3.1.2 Kurzbeschreibung des Projekts**

Mit einer kurzen und bündigen Beschreibung sollen die Inhalte des Projekts aussagekräftig dargestellt werden. Diese Beschreibung dient den zuständigen Bearbeiter:innen in der BST, sich einen ersten Überblick über das Projekt zu machen, auch soll dadurch festgestellt werden können, ob das Projekt der beantragten Fördermaßnahme zuordenbar ist.

Eine Kurzbeschreibung sollte nicht länger als ca. 5 – 10 Zeilen sein, das Projektmotiv, die Zielsetzungen und die geplanten Aktivitäten darstellen sowie die erwarteten Ergebnisse beschreiben.

## <span id="page-14-0"></span>**Projektspezifische Angaben**

Für jedes beantragte Projekt ist von der förderwerbenden Person ein eindeutiger und treffender Projekttitel zu vergeben. Insbesondere wenn Sie mehrere Förderungsanträge stellen, soll damit eine eindeutige Zuordnung möglich sein.

### **3.3.2.1 Ausgangslage**

Diese Fördemaßnahme soll einen Beitrag zur Eindämmung und Umkehr des Verlusts an Biodiversität, Verbesserung der Ökosystemleistungen und Erhaltung von Lebensräumen und Landschaften leisten (S06).

Die Intervention 55-05 trägt insbesondere durch die gezielte Leistungszucht und Zuchtwertschätzung zum sektoralen Ziel gemäß Artikel 6(1)f der Verordnung (EU) 2021/2115 bzw. S06 wesentlich bei.

## <span id="page-14-1"></span>**Projektinhalt**

### **3.3.3.1 Fördergegenstand**

Folgende Fördergegenstände können in dieser Fördermaßnahme ausgewählt werden:

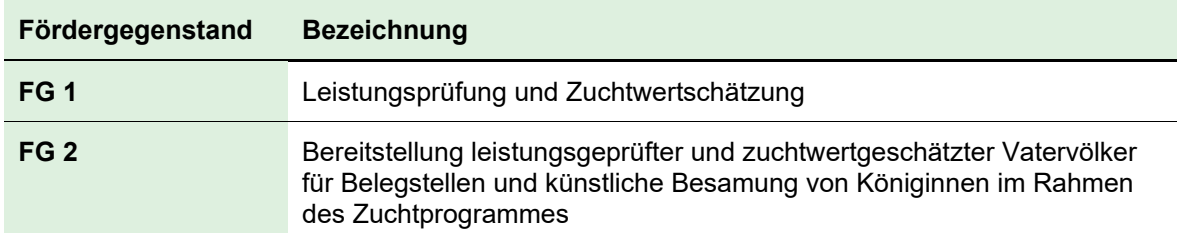

<span id="page-14-2"></span>Tabelle 1: Fördergegenstände gemäß Punkt 7.7.2 der SRL

### **3.3.3.2 Arbeitspaket/Investitionsart**

*Die im Projekt geplanten Leistungen sind im Förderantrag den maßnahmenspezifischen Fördergegenständen zuzuordnen und in die Ebenen Arbeitspakete und Aktivitäten zu gliedern. Der Detailierungsgrad der Darstellung der geplanten Leistungen kann maßnahmenspezifisch vorgegeben werden. Für mehrjährige Projekte kann die Vorlage von Jahresarbeitsprogrammen vorgeschrieben werden (§ 77 Abs. 3 GSP-AV).*

In einem ersten Schritt ist das geplante Projekt einem oder gegebenenfalls auch mehreren Fördergegenständen zuzuordnen. Jeder inhaltlich zusammenhängende Projektteil, der einem bestimmten Fördergegenstand zugeordnet wird, gilt als ein Arbeitspaket. Ein Projekt kann aus mehreren Arbeitspaketen bestehen. Soweit in einer Fördermaßnahme standardisierte Arbeitspakete vorgegeben sind, ist aus diesen auszuwählen.

### **3.3.3.3 Aktivität**

Ein Arbeitspaket kann wiederum mehrere inhaltlich zusammenhängende Aktivitäten umfassen. Die Aufgliederung des Projekts in mehrere Ebenen ist erforderlich, weil die Kostendarstellung auf der untersten Ebene – Aktivitäten – erfolgen muss.

#### **Kostenart**

Man unterscheidet **Investitionskosten**, **Sachkosten** und **Personalkosten**. Nicht in jeder Fördermaßnahme sind alle drei Kostenarten förderfähig; so werden bei investiven Fördermaßnahmen keine Sachkosten gefördert.

Investitionskosten berücksichtigen Aufwendungen für die Anschaffung oder Herstellung von Wirtschaftsgütern.

Zu den Sachkosten zählen Kosten für externe Dienstleistungen und sonstige Leistungen, Abschreibungskosten für vorübergehend im Projekt genutzte Wirtschaftsgüter sowie Reisekosten.

Personalkosten sind Aufwendungen, die durch den Einsatz des eigenen Personals im Projekt entstehen.

Nähere Informationen zu den Kostenarten sind in den Informationsblättern Investitionsund Sachkosten sowie Personalkosten und Reisekosten enthalten.

### **Beschreibung der Aktivität**

Bei der Maßnahme 55-05 stehen nach der Auswahl der Arbeitspakete eine/mehrere Aktivität/en zur Auswahl zur Verfügung. Zusätzlich sind bei dieser Maßnahme frei definierte Aktivitäten zulässig, das bedeutet, dass weitere förderbare Aktivitäten ergänzt werden können.

#### <span id="page-16-3"></span>Tabelle 2: Beschreibung der Aktivitäten

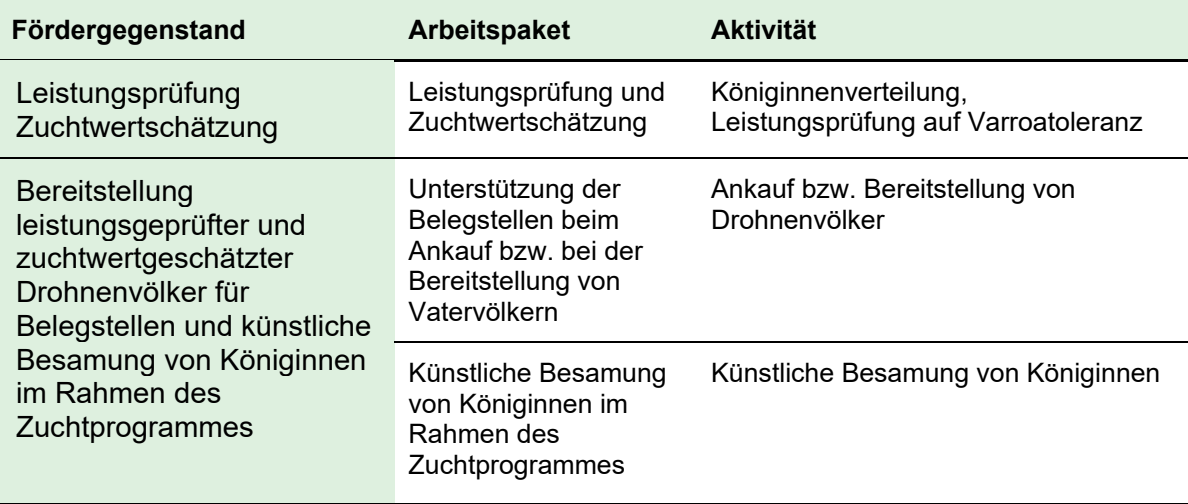

#### **Beschreibende Unterlagen**

Sonderrichtlinie Imkereiförderung 2023 – 2027

#### <span id="page-16-0"></span>Fördergegenstand 1: Leistungsprüfung und Zuchtwertschätzung

- **•** Belege zu den getätigten Ausgaben
- eindeutiger Nachweis der Zahlung "Durchführungsbestätigung"

#### <span id="page-16-1"></span>Fördergegenstand 2 | Arbeitspaket 1: Unterstützung der Belegstellen beim Ankauf bzw. bei der Bereitstellung von Vatervölkern

- **•** Rechnung(en) des Ankaufs bzw. Beleg(e) der Bereitstellung der leistungsgeprüften und zuchtwertgeschätzten Vatervölker (Geschwistergruppen)
- eindeutiger Nachweis der Zahlung "Durchführungsbestätigung"
- **•** Zuchtausweise der Vatervölker (Geschwistergruppen) zum Nachweis für den Mindesteinsatz von 10 leistungsgeprüften und zuchtwertgeschätzten Vatervölkern (Geschwistergruppen)
- **•** behördliche Anerkennungsdokumente zum Nachweis, dass es sich um, nach den jeweiligen Landesgesetzen, anerkannte Belegstellen handelt
- **•** entsprechende Bestätigung der Belegstellenbetreiber oder des Belegstellenbetreibers zum Nachweis der Nutzungsmöglichkeit durch alle österreichischen Imkerinnen und Imker

#### <span id="page-16-2"></span>Fördergegenstand 2 | Arbeitspaket 2: Künstliche Besamung von Königinnen im Rahmen des Zuchtprogrammes

- **•** Rechnung(en) des Ankaufs bzw. Beleg(e) der künstlich besamten Königinnen
- eindeutiger Nachweis der Zahlung "Durchführungsbestätigung"
- **•** Verzeichnis der am bundeseinheitlichen Leistungsprüfungs- und Zuchtwertschätzungsprogramm teilnehmenden Züchterinnen und Züchtern
- **•** Zuchtdaten der Züchterinnen und Züchter

#### **Genehmigungen bzw. Bewilligungen**

Die Genehmigung des Förderantrages erfolgt durch die AMA.

### <span id="page-17-0"></span>**3.3.3.4 Fördergegenstand 1: Leistungsprüfung und Zuchtwertschätzung**

Tabelle 3: Fördergegenstand 1: Arbeitspaket 1

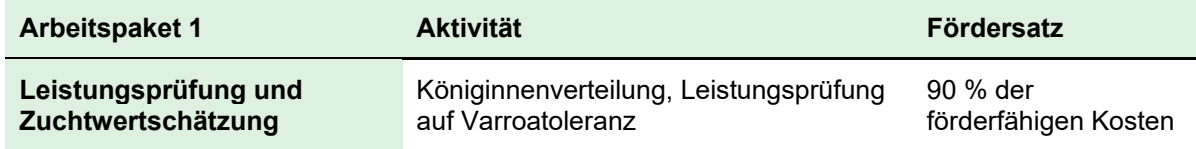

### **3.3.3.5 Fördergegenstand 2: Bereitstellung leistungsgeprüfter und zuchtwertgeschätzter Drohnenvölker für Belegstellen und künstliche Besamung von Königinnen im Rahmen des Zuchtprogrammes**

<span id="page-17-1"></span>Tabelle 4: Fördergegenstand 2: Arbeitspaket 1

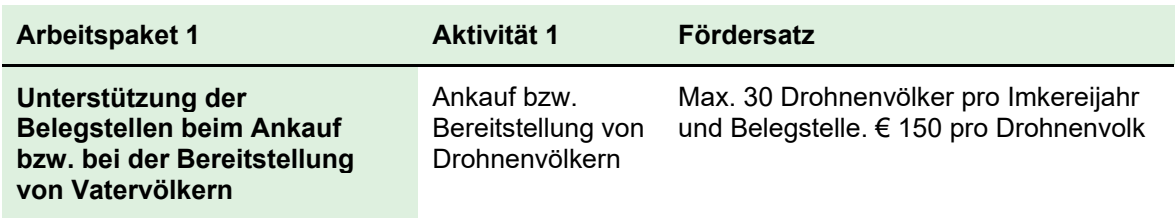

<span id="page-17-2"></span>Tabelle 5: Fördergegenstand 2: Arbeitspaket 2

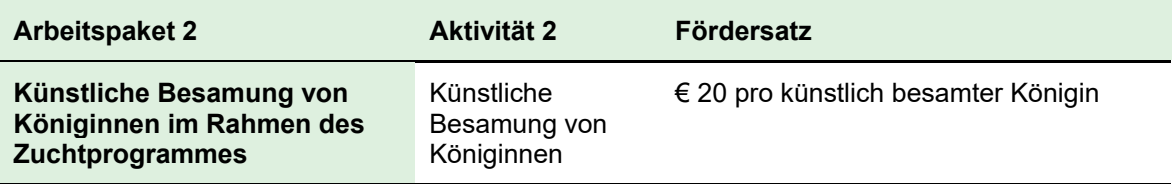

# <span id="page-18-0"></span>**3.4 Kostendarstellung**

In der Kostendarstellung sind alle voraussichtlichen Gesamtkosten für das Projekt, aufgegliedert nach den jeweils in der Fördermaßnahme zulässigen Kostenarten, auf Aktivitätsebene darzustellen.

# <span id="page-18-1"></span>3.4.1 Kosten

#### **Art der Förderung gemäß Punkt 6.1 der SRL**

*Die Förderung wird als Zuschuss zu den förderfähigen Kosten für Investitionen oder Sachund Personalaufwand gewährt und darf die in dieser SRL festgelegten Obergrenzen nicht übersteigen.*

#### **Ausmaß des Zuschusses gemäß Punkt 6.6.1.1 der SRL**

*Der Zuschuss für Sach- und Personalkosten wird, soweit nicht eine Abrechnung mit Pauschalbeträgen erfolgt, auf Basis tatsächlich getätigter förderfähige Ausgaben berechnet und ist – soweit nicht bei der entsprechenden Maßnahme eine konkrete Festlegung des Zuschusses erfolgt – mit maximal 90 % der anrechenbaren Kosten begrenzt.*

### **3.4.1.1 Gesamtkosten**

Die Gesamtkosten setzen sich aus förderfähigen und nicht förderfähigen Kosten zusammen.

### **3.4.1.2 Förderfähige Kosten**

#### **Sachkosten**

**gemäß § 64 der GSP-AV**

*1. Aufwendungen für externe Dienstleistungen,*

*2. Aufwendungen für die Anschaffung geringwertiger Wirtschaftsgüter im Sinne des § 13 EStG 1988 und sonstige Lieferungen,*

*3. Kosten für Dienstreisen der Mitarbeiter des Förderwerbers und*

*4. anteilige Abschreibungskosten für die tatsächliche Nutzung eines Investitionsgutes im Rahmen eines nicht investiven Projekts in einer Projektmaßnahme, vorausgesetzt der Erwerb des Investitionsgutes selbst wurde nicht gefördert.*

*(2) Kosten für Dienstreisen umfassen Beförderungskosten und Nächtigungskosten; Diäten und sonstige im Zuge von Dienstreisen anfallende Kosten der Mitarbeiter des Förderwerbers sind nicht förderfähig. Werden von der Verwaltungsbehörde vereinfachte Kosten für die Abrechnung der Dienstreisekosten vorgesehen, sind diese anzuwenden; ist eine Abrechnung nach tatsächlichen Kosten erforderlich, sind die Kosten nur bis zu einer Höhe förderfähig, die der Höhe der Reisegebührenvorschrift 1955, BGBl. Nr. 133/1955, entspricht.*

Förderfähige Kosten für externe Dienstleistungen dürfen maximal bis zu € 150/Stunde und 1.200/Tag und Person anerkannt werden. In diesen Beträgen sind keine Reisekosten enthalten.

#### **Personalkosten**

#### **gemäß § 65 der GSP-AV**

*Personalkosten sind Bruttolohn-/Gehaltskosten, die auf einem Arbeitsvertrag basieren oder per Gesetz festgelegt sind, und alle anderen Kosten, die mit den Bruttolohn- /Gehaltskosten zusammenhängen und direkt dem Förderwerber entstehen. Zu Personalkosten zählen auch Kosten für Überstunden, Überstundenpauschalen und generelle und rechtsverbindliche, in gesetzlichen oder kollektivvertraglichen Bestimmungen oder in Betriebsvereinbarungen gemäß § 29 des Arbeitsverfassungsgesetzes – ArbVG, BGBl. Nr. 22/1974, festgelegte Zulagen oder variable Gehaltsbestandteile.*

*(2) Die Abrechnung von Personalkosten hat auf der Grundlage von Einheitskosten zu erfolgen. Dabei wird ein Einheitssatz je Leistungsstunde angewendet, der sich aus dem Bruttojahresbezug, multipliziert mit einem Faktor für Lohnnebenkosten, und dividiert durch die Anzahl der Jahresarbeitsstunden in Höhe von 1 720 Stunden ohne Überstunden bzw. 1 900 Stunden mit Überstunden auf Basis einer 40-Stunden-Woche errechnet.*

*(3) Personalkosten sind nur bis zu einer Höhe förderfähig, die dem Gehaltsschema des Bundes für Bundesbedienstete der Verwendungsgruppe A1/Gehaltsstufe 9/Funktionsgruppe 1/Funktionsstufe 2 entspricht.*

*(4) Die durch den Einsatz des Personals entstehenden indirekten Kosten (Personalgemeinkosten) sind pauschal in Höhe von 15% der direkten förderfähigen Personalkosten förderfähig. Berücksichtigen maßnahmenspezifische Pauschalsätze Personalgemeinkosten, kann der Pauschalsatz nicht mehr geltend gemacht werden.*

*(5) Bei Anwendung des Pauschalsatzes gemäß Abs. 4 ist eine gesonderte Abrechnung von Kosten im Bereich der Büroinfrastruktur sowie von Kosten für die allgemeine Verwaltung nicht zulässig.*

*(6) Die Bestimmungen gemäß den Abs. 1 bis Abs. 5 und § 64 Abs. 2 gelten auch für Personalleistungen, die von Kooperationspartnern oder verbundenen Unternehmen des Förderwerbers zugekauft werden.*

### **3.4.1.3 Nicht förderfähige Kosten**

Zu den nicht förderfähigen Kosten zählen die in der jeweiligen Fördermaßnahme nicht förderfähigen Kosten (siehe nachfolgender Punkt) sowie die allgemein nicht förderfähigen Kosten gemäß § 68 Abs. 1 GSP-AV. Diese sind:

- *1. Kosten für Leistungen, die vor dem Kostenanerkennungsstichtag oder nach Ablauf des genehmigten Durchführungszeitraums erbracht werden; für leasingfinanzierte Investitionsgüter dürfen im Rahmen von Projektmaßnahmen Kosten auch nach Ablauf des Durchführungszeitraums abgerechnet werden;*
- *2. Kosten auf Basis von Rechnungsbelegen mit einem Betrag von weniger als 100 € (netto), ausgenommen Nächtigungskosten; diese Kleinbetragsgrenze kann maßnahmenspezifisch erhöht oder gesenkt werden; für Sektormaßnahmen im Bereich Obst und Gemüse – mit Ausnahme der Fördermaßnahme 47-08 – Kosten auf Basis von Rechnungsbelegen mit einem Betrag von weniger als 1 000 € (netto);*
- *3. Kosten für eine zusammengehörige Leistung mit einem Rechnungsbetrag von über 5 000 € (netto), die bar bezahlt wurden;*

Einzugsermächtigungen/Zahlungen unter Benützung von Bankomatkarten/EC-Karten/Kreditkarten gelten nicht als Barzahlungen, sofern die Transaktion über einen Kontoauszug nachgewiesen wird.

*4. Kosten, die von Dritten endgültig getragen werden;*

Dazu zählen Kosten, die nur vorübergehend entstanden sind, indem Leistungen für die Durchführung des Projekts angekauft und diese weiterverkauft werden. In diesen Fällen darf die förderwerbende Person nur jene Kosten beantragen, die sie nicht weiterverrechnet und damit endgültig zu tragen hat. Spätere Rückflüsse an die förderwerbende Person führen auch dazu, dass sie die Kosten nicht im gesamten abgerechneten Ausmaß endgültig zu tragen hat. Solche Umstände sind daher zu melden.

- *5. Umsatzsteuern auf förderfähige Güter und Dienstleistungen, außer diese sind nachweislich, tatsächlich und endgültig von vorsteuerabzugsberechtigten Förderwerbern zu tragen;*
- *6. Finanzierungs- und Versicherungskosten, ausgenommen Kosten für Ernteversicherungen, in der Fördermaßnahme 47-24;*
- *7. Kosten für leasingfinanzierte Investitionsgüter, ausgenommen die vom Förderwerber für die Sektormaßnahmen Obst und Gemüse im Durchführungszeitraum und für Projektmaßnahmen im für die Förderperiode geltenden Abrechnungszeitraum gezahlten Leasingraten, abzüglich der Finanzierungskosten;*
- *8. Nicht bezahlte Rechnungs-Teilbeträge (zB Schadenersatzforderungen, Garantieleistungen, Skonti, Rabatte, Haftrücklässe etc.);*
- *9. Repräsentationskosten, Kosten für Verpflegung und Bewirtung, es sei denn, die Projektnotwendigkeit dieser Kosten wird plausibel begründet;*

*10. Kosten für Investitionen, die allein der Erfüllung gesetzlicher Standards und Auflagen dienen;*

Gesetzlich vorgeschriebene oder behördlich auferlegte Investitionen im Rahmen eines freiwillig durchgeführten Projekts bleiben hingegen förderfähig. Ebenso sind Anpassungsinvestitionen im Hinblick auf höhere gesetzliche Standards bis zum Ablauf der Übergangsfrist förderfähig.

- *11. Kosten, die nicht unmittelbar mit der geförderten Leistung in Zusammenhang stehen;*
- *12. Kosten, die vor dem 1. Jänner 2023 angefallen sind.*

### <span id="page-21-0"></span>**Begründung der Kosten**

Zur Begründung der Kosten (Kostenplausibilisierung) siehe Informationsblatt Begründung der Kosten [\(https://www.ama.at/dfp\)](https://www.ama.at/dfp/allgemeine-informationen/allgemeine-rechtliche-grundlagen).

# <span id="page-21-1"></span>**3.5 Finanzierung**

### <span id="page-21-2"></span>**Kostenzusammenfassung**

In der Zusammenfassung wird auf Basis der beantragten Leistungen und Kosten der voraussichtliche Förderbetrag errechnet. Es können sich sowohl die förderfähigen Kosten, als auch der Fördersatz und der berechnete Förderbetrag im Zuge der Bearbeitung bzw. der Beurteilung des Förderantrags durch die BST noch ändern!

### <span id="page-21-3"></span>**Projektfinanzierung**

Mit den Abfragen zur Projektfinanzierung wird bezweckt, dass der erforderliche Finanzierungsbedarf aufgezeigt wird. Nur wenn die Gesamtfinanzierung des Projekts auch tatsächlich sichergestellt ist, kann eine Förderung vergeben werden.

### **3.5.2.1 Erforderlicher Finanzierungsbedarf**

Es sind alle sonstigen öffentlichen Mittel, die bei anderen Förderstellen für dieses Projekt beantragt wurden oder von diesen schon zugesagt oder bereits ausgezahlt wurden, anzugeben. Ergeben sich während der Umsetzung des Projekts bereits projektspezifische Einnahmen, so reduzieren diese auch den Finanzierungsbedarf.

### **3.5.2.2 Finanzierung**

Die Förderwerbende Person hat Angaben zu tätigen, aus welchen Mitteln die anfallenden Kosten finanziert werden (z.B. aus Eigenmittel, Krediten, Förderung etc.).

### **3.5.2.3 Bestätigung der Eigenmittel**

Die förderwerbende Person hat zu bestätigen, dass sie die erforderlichen Eigenmittel aufbringen kann.

# <span id="page-22-0"></span>**3.6 Verpflichtungserklärung, Datenschutzinformation**

### <span id="page-22-1"></span>**Verpflichtungserklärung**

Mit der Verpflichtungserklärung werden die wichtigsten Rechtsgrundlagen und die daraus erwachsenden Verpflichtungen und Auflagen zur Kenntnis gebracht. Die frühzeitige Information über diese Verpflichtungen und Auflagen ist besonders für jene förderwerbenden Personen wichtig, die bereits vor der endgültigen Entscheidung über ihren Förderantrag mit der Umsetzung des Projekts auf eigenes Risiko beginnen.

### <span id="page-22-2"></span>**Datenschutzinformation**

Mit der Antragstellung und Förderabwicklung ist unerlässlich die Verarbeitung personenbezogener Daten verbunden. Mit der Datenschutzinformation wird die gemäß Art. 13 DSGVO erforderliche Information, welche Daten für welche Zwecke verarbeitet werden und welche Betroffenenrechte bestehen, zur Kenntnis gebracht.

# <span id="page-22-3"></span>**3.7 Überprüfen und Einreichen**

Nach dem Ausfüllen sämtlicher Antragsmasken besteht die Möglichkeit die Angaben nochmals zu prüfen und gegebenenfalls zu korrigieren. Fehlen noch Angaben oder Unterlagen, die für eine erfolgreiche Einreichung erforderlich sind, wird dies angezeigt.

Folgende Mindestinhalte müssen vorliegen:

- **•** Name, E-Mail und Anschriften des Förderwerbers
- **•** Betriebsnummer bzw. Klientennummer (sofern vorhanden), Firmenbuchnummer, ZVR-Zahl und gegebenenfalls Sozialversicherungsnummer
- **•** Geburtsdatum und Geschlecht bei natürlichen Personen
- **•** Bankverbindung,
- **•** Angaben zu beteiligten Personen
- **•** Finanzierungsplan
- **•** Zeitplan für die Umsetzung

#### **Achtung:**

Werden die fehlenden Mindestinhalte nicht vervollständigt, kann der Förderantrag nicht eingereicht werden und es entsteht somit noch nicht der Kostenanerkennungsstichtag.

Andere nach dem Absenden noch fehlende Inhalte des Förderantrags müssen selbständig nachgereicht werden. Falls die BST fehlende Angaben und Unterlagen nachfordert, ist besonders darauf zu achten, dass die dafür gesetzte Frist eingehalten wird.

#### **Hinweis**:

Der Förderantrag kann erst dann beurteilt werden, wenn er vollständig ist. Ein möglichst vollständiger Förderantrag beschleunigt daher die Bearbeitung des Förderantrags durch die BST.

Mit der Funktion Einreichen wird der Förderantrag rechtsverbindlich eingereicht. Die für die Bearbeitung zuständige BST ist mit Kontaktdaten angeführt.

Nach Einreichung des Förderantrags erhält die förderwerbende Person eine Bestätigung mit dem Kostenanerkennungsstichtag per E-Mail.

#### **Hinweis:**

Das im Bestätigungsschreiben genannte Datum legt den Zeitpunkt für die Kostenanerkennung fest und stellt den frühest möglichen Projektstart dar. Ab diesem Datum können förderfähige Kosten erwachsen.

Vor der Antragstellung geleistete Anzahlungen für Leistungen, die im Durchführungszeitraum erbracht werden, werden bis zu 6 Monate vor diesem Datum anerkannt. Andere Kosten, die vor der Antragstellung erwachsen, werden nicht gefördert.

Rechtssicherheit über die beantragte Förderung besteht jedoch erst durch die Ausfertigung des Genehmigungsschreibens. Daher wird empfohlen zuerst die Genehmigung des Projekts abzuwarten, bevor mit der Umsetzung begonnen wird.

# <span id="page-24-0"></span>**4 Projektdurchführung**

# <span id="page-24-1"></span>**4.1 Projektänderungen**

### <span id="page-24-2"></span>**Projektänderungen vor Durchführung**

Es gelten die Bestimmungen gemäß §§ 85 ff GSP-AV

*Änderungen des Projekts können bis zum 30. Juni […] beantragt werden, soweit nicht für die von der Änderung betroffenen Leistungen bereits ein Zahlungsantrag eingereicht wurde*

#### **Achtung:**

Falls es zu einer wesentlichen Änderung zwischen der Förderantragstellung und dem Zahlungsantrag kommt, muss unbedingt **vor dem Zahlungsantrag und vor dem 30. Juni eine Projektänderung** beantragt werden.

Wird die Änderung erst beim Zahlungsantrag angegeben, muss der Antrag abgelehnt werden.

Änderungen eines Projekts können per E-Mail [\(imkereifoerderung@ama.gv.at\)](mailto:imkereifoerderung@ama.gv.at) formlos übermittelt werden.

Dazu sind folgende Punkte zu berücksichtigen:

- Es muss die gewünschte Änderung bekanntgegeben werden.
- Der Änderungsantrag muss händisch unterschrieben (Kopie) oder mit der eigenen ID-Austria [\(https://www.oesterreich.gv.at/id-austria.html\)](https://www.oesterreich.gv.at/id-austria.html) versehen werden.

Als wesentliche Änderungen gelten

- **•** zusätzliche Aktivitäten/Arbeitspakete mit Kostenerhöhungen oder –umschichtungen,
- **•** Kostenumschichtungen aufgrund des Wegfalls von Arbeitspaketen,
- **•** Kostenerhöhungen.

#### **Hinweis:**

Wesentliche Änderungen des Projekts sind erst ab der Einreichung der Änderungen förderfähig.

Trotz Wegfalls von Arbeitspaketen muss die Zielerreichung im Projekt gesichert bleiben.

### <span id="page-25-0"></span>**Laufende Projektänderung**

Unwesentliche Projektänderungen sind jederzeit zulässig und müssen spätestens mit dem Zahlungsantrag gemeldet und beantragt werden.

Unwesentliche Projektänderungen sind:

**•** Kostenreduktionen aufgrund von günstigeren Leistungen oder aufgrund des Wegfall eines Arbeitspakets oder einer Aktivität, vorausgesetzt die Zielerreichung bleibt gewahrt.

## <span id="page-25-1"></span>**4.2 Projektgenehmigung**

Die Phase der Projektgenehmigung umfasst die Überprüfung der Fördervoraussetzungen und das Auswahlverfahren. Entsprechend den daraus resultierenden Ergebnissen entscheidet die BST über den Förderantrag durch Genehmigung oder Ablehnung des Förderantrags. Die förderwerbende Person erhält ein schriftliches Genehmigungsschreiben. Darin sind die maximal förderfähigen Kosten und die sich daraus ergebende Förderhöhe enthalten. Wichtig sind die in diesem Schreiben angeführten Auflagen, die bei der Durchführung des Projekts und während der Behalteverpflichtung zu beachten sind (siehe dazu die Darstellung unter Punkt 4.3).

### <span id="page-25-2"></span>**4.2.1 Auswahlverfahren**

Die Förderungsanträge sind in den einzelnen Maßnahmen in der Reihenfolge ihres Einlangens zu bearbeiten. Diesbezüglich sowie bei in dieser SRL festgelegten Fallfristen gilt der von der Zahlstelle dokumentierte Eingangszeitpunkt.

# <span id="page-26-0"></span>**4.3 Verpflichtungen und Auflagen**

## <span id="page-26-1"></span>**Mitteilungspflichten**

**Projektänderungen, Rücknahme von Anträgen und Mitteilungspflichten (Punkt 10.5.2 – 10.5.5 der SRL).**

*Es gelten die Bestimmungen gemäß §§ 85, 87, 14 und 15 GSP-AV.*

Alle Änderungen gegenüber den im Förderantrag erfolgten Angaben sind unverzüglich zu melden. Dazu zählt insbesondere der Bewirtschafter:innenwechsel. Die Mitteilungspflicht gilt auch für Änderungen im Projekt selbst, die sich im Zuge der Durchführung ergeben.

Weitere Mitteilungspflichten betreffen die Bekanntgabe alle weiteren nachträglich beantragten Förderungen für dasselbe Projekt.

Es besteht die Möglichkeit einen Förderantrag oder Zahlungsantrag zurückzuziehen, solange noch kein Verstoß festgestellt wurde oder eine Vorort-Kontrolle angekündigt wurde, bei der dann ein Verstoß festgestellt wird. Der Antrag kann dann neuerlich eingereicht werden. Bei einem bereits begonnenen Projekt ist jedoch zu beachten, dass der Kostenanerkennungsstichtag neu vergeben wird und bereits angefallene Kosten daher nicht mehr förderfähig sind. Ebenso sind bereits vor der neuerlichen Antragstellung begonnene Projekte nicht mehr förderfähig, wenn für sie die beihilferechtliche Anreizwirkung gilt.

# <span id="page-26-2"></span>**Publizität**

*Es gelten die Bestimmungen des § 75 Abs. 2 und 5 GSP-AV (Punkt 7.1.10 der SRL).*

*§ 75. (2) Förderwerber im Bereich der Sektormaßnahmen müssen den Erhalt der Förderung aus Mitteln der Union, des Bundes und der Länder sichtbar machen, indem sie 1. auf ihrer offiziellen, für kommerzielle Zwecke genutzten Website einen Förderhinweis anbringen, wobei diese Verpflichtung für Investitionen in materielle Vermögenswerte erst ab einer Gesamtfördersumme über 50 000 € gilt; 2. den Förderhinweis gemäß Z 1 gut sichtbar auf der Hauptseite (Homepage) des Internetauftritts darstellen, wobei optional die Möglichkeit besteht, das geförderte Projekt, gegebenenfalls einschließlich Zielen und Ergebnissen kurz zu beschreiben und so die erhaltene Unterstützung noch zusätzlich zu präzisieren und 3. einen Förderhinweis auf den folgenden Unterlagen bzw. bei den folgenden Kommunikationsaktivitäten mitabbilden, sofern damit die Öffentlichkeit adressiert wird: a) Geförderte Printmedien (zB Broschüren, Zeitschriften, Poster), wobei der Förderhinweis bei Publikationen gut sichtbar auf der Titelseite anzubringen ist; b) Geförderte audiovisuelle Medien (zB Filme, Video-Clips, Fernsehspots), wobei der Förderhinweis gut sichtbar entweder am Beginn oder am Ende (letztes Bild im Abspann) für die Dauer von mindestens drei Sekunden abzubilden ist; c) Geförderte Veranstaltungen und damit im Zusammenhang stehende (geförderte) Materialien (zB Plakate, Einladungen, Präsentationsfolien, Teilnahmebestätigungen, Notizblöcke, Rollups)*  *d) Bei geförderten Radiospots ist vom Sprecher am Ende (als letzter Satz) auf die erhaltene Förderungen hinzuweisen.*

*(5) Die Förderhinweise müssen den technischen Vorgaben der Verwaltungsbehörde entsprechen.*

Zu den konkreten Festlegungen siehe das Informationsblatt Publizität [https://www.ama.at/dfp.](https://www.ama.at/dfp/allgemeine-informationen/allgemeine-rechtliche-grundlagen)

### <span id="page-27-0"></span>**4.3.3 Gendergerechte Sprache**

*Es gelten die Bestimmungen des § 74 GSP-AV (Punkt 7.1.11 der SRL).*

*§ 74. Bei der Erstellung von Informations- und Kommunikationsmaterialien ist auf eine geschlechtergerechte und situationsadäquate Ausdrucksweise zu achten.*

Im Sinne des spezifischen Ziels der Gleichstellung der Geschlechter ist bei der Gestaltung von Informations- und Kommunikationsmaterialien eine gendergerechte Sprache zu verwenden. Die Auflage bezieht sich auf alle Inhalte in Wort, Schrift, Ton oder Bild, die sich an einen größeren Personenkreis richten, also insbesondere auf Druckwerke und elektronische Medien. Zur Orientierung siehe die Empfehlungen des [Kommunikationsleit](https://www.bundeskanzleramt.gv.at/agenda/frauen-und-gleichstellung/gleichbehandlung/sprachliche-gleichbehandlung/sprachliche-gleichbehandlung-frauen-maenner.html)[fadens des Bundeskanzleramts,](https://www.bundeskanzleramt.gv.at/agenda/frauen-und-gleichstellung/gleichbehandlung/sprachliche-gleichbehandlung/sprachliche-gleichbehandlung-frauen-maenner.html) Geschlechtergerechte Sprache - Bundeskanzleramt Österreich.

### <span id="page-27-1"></span>**Gesonderte Buchführung**

*Es gelten die Bestimmungen des § 76 GSP-AV (Punkt 7.1.12 der SRL).*

*§ 76. Der Verpflichtung gemäß Art. 123 Abs. 2 lit. b i) der Verordnung (EU) 2021/2115, über alle ein Projekt betreffenden Vorgänge Buch zu führen oder gegebenenfalls für dieses einen geeigneten Buchführungscode zu verwenden, wird entsprochen, indem*

*1. buchführungspflichtige Förderwerber, die über eine Kostenrechnung verfügen, eine entsprechende Abgrenzung der Projektkosten in Rahmen der Möglichkeiten der bestehenden Kostenrechnung einrichten;*

*2. buchführungspflichtige Förderwerber, die über keine geeignete Kostenrechnung verfügen, in Abstimmung mit der Bewilligenden Stelle eine andere buchhalterische Abgrenzung der Projektkosten im Rahmen der doppelten Buchhaltung sicherstellen (zB bei investiven Projekten ein gesondertes Anlagenkonto in der Anlagenbuchhaltung, gesonderte Aufwandskonten, separates Bankkonto für alle projektrelevanten Zahlungsaus- und -eingänge);*

*3. nicht buchführungspflichtige Förderwerber, die im privatwirtschaftlichen Bereich tätig sind und eine Einnahmen/Ausgaben-Rechnung führen, in Abstimmung mit der Bewilligenden Stelle eine Projektkostenabgrenzung durchführen, sofern diese im Rahmen der bestehenden Aufzeichnungen mit vertretbarem Aufwand möglich ist;*

*4. nicht buchführungspflichtige Förderwerber, die im öffentlich-rechtlichen Bereich tätig sind und eine Einnahmen/Ausgaben-Rechnung führen, in Abstimmung mit der Bewilligenden Stelle eine geeignete Projektkostenabgrenzung im Rahmen der geltenden Regelungen (zB Anlagenkonto, Zusatz zum Dienstvertrag, gesondertes Projekt zur Abgrenzung der förderfähigen Kosten im Rahmen der außerordentlichen Haushaltsführung/ Kameralistik) vornehmen.*

Da viele förderwerbende Personen keine Bücher führen müssen, gilt eine abgestufte Verpflichtung in welcher Form die Vorgänge zum Projekt in bestehenden Aufzeichnungen von anderen Geschäftsvorgängen abgegrenzt dargestellt werden sollen. Nur wenn keine Möglichkeit zur Abgrenzung gegeben sind, kann das schlüssige Belegverzeichnis des Zahlungsantrags akzeptiert werden.

## <span id="page-28-0"></span>**Duldungs- und Mitwirkungspflichten bei Überprüfung, Monitoring und Evaluierung der Fördermaßnahmen**

Die förderwerbende Person hat Daten, die für die Überprüfung des Förder- und Zahlungsantrags, die Evaluierung und das Monitoring der Fördermaßnahmen erforderlich sind, im Förderantrag oder spätestens bei der Endabrechnung mit dem Zahlungsantrag bekanntzugeben.

Es kann auch dazu kommen, dass im Zuge von Kontrollen durch Prüforgane Einsicht in Unterlagen zu gewähren ist und weitere Daten bekanntzugeben sind.

### <span id="page-28-1"></span>**4.3.6 Aufbewahrung der Unterlagen**

*Es gelten die Bestimmungen des § 16 GSP-AV (Punkt 7.1.13 der SRL).*

*§ 16. Der Förderwerber hat die bei ihm verbleibenden Antrags- und Bewilligungsunterlagen, Bücher, Karten, Bestandsverzeichnisse, im Falle der Bewässerung von Flächen die Aufzeichnungen zur Wasserentnahme und alle sonstigen für die Gewährung der Förderungen maßgeblichen Belege ….im Fall von Projektmaßnahmen und Sektormaßnahmen mindestens vier Jahre nach dem Jahr der Abschlusszahlung, bei investiven Projekten jedoch bis zum Ende der Behalteverpflichtung gemäß § 72 und bei Projekten außerhalb des Geltungsbereichs von Art. 42 AEUV im Falle der Anwendung des staatlichen Beihilferechts zehn Jahre ab Gewährung der Förderung mit der Sorgfalt eines ordentlichen Unternehmers aufzubewahren, soweit nicht nach anderen Vorschriften längere Aufbewahrungspflichten bestehen.*

Die längere Aufbewahrungspflicht von 10 Jahren gilt somit nur für Projekte im außeragrarischen Bereich und soweit sie wettbewerbsrelevant sind.

# <span id="page-29-0"></span>**4.4 Sanktionen**

Siehe Informationsblatt Sanktionen [\(https://www.ama.at/dfp\)](https://www.ama.at/dfp/allgemeine-informationen/allgemeine-rechtliche-grundlagen). Dieses Informationsblatt war zum Zeitpunkt der Kundmachung des Merkblattes noch in Bearbeitung und wird erst nach Fertigstellung abrufbar sein.

# <span id="page-29-1"></span>**5 Projektabrechnung**

# <span id="page-29-2"></span>**5.1 Allgemeines**

Siehe Informationsblatt Projektabrechnung [\(https://www.ama.at/dfp\)](https://www.ama.at/dfp/allgemeine-informationen/allgemeine-rechtliche-grundlagen). Dieses Informationsblatt war zum Zeitpunkt der Kundmachung des Merkblattes noch in Bearbeitung und wird erst nach Fertigstellung abrufbar sein.

# <span id="page-29-3"></span>**5.2 Zahlungsantrag**

*Es gelten die Bestimmungen des § 77, 80, 82 und 87 GSP-AV (Punkt 10.4 der SRL).*

*§ 77. (1) Förderungen sind mittels eines Förderantrags und eines Zahlungsantrags zu beantragen. Für mehrjährige Projekte, ausschließlich investive Projekte ausgenommen, sind jährliche Teilzahlungsanträge anzustreben.*

*(4) Für die Fördermaßnahmen 55-01 und 55-06 können Förder- und Zahlungsanträge im Auftrag von im Bereich der Bienenzucht und Imkereiwirtschaft bundes- und landesweit tätigen Organisationen auch von einer bundesweit tätigen Organisation, die diese Organisationen repräsentiert, gestellt werden, auch wenn der bundesweit tätigen Organisation im Rahmen der betreffenden Sektormaßnahme selbst keine Kosten entstanden sind.* 

*§ 80. (2) Zahlungsanträge für Projekte mit einer Projektlaufzeit bis zu einem Jahr und Teilsowie Endzahlungsanträge für mehrjährige Projekte sind frühestens ab Genehmigung des jeweiligen Förderantrags und spätestens bis zum 31. Juli des Kalenderjahres, in dem der Durchführungszeitraum endet, einzureichen. Im Falle einer Verlängerung des Durchführungszeitraums über den 31. Juli hinaus ist der Zahlungsantrag bis zum Ende des Durchführungszeitraums einzureichen.*

*(3) Fehlende Angaben in Unterlagen zu den Förder- und Zahlungsanträgen können innerhalb einer von der Bewilligenden Stelle festzusetzenden Frist nachgereicht werden. Werden die erforderlichen Angaben oder Unterlagen nicht fristgerecht nachgereicht, ist der Förderantrag abzulehnen bzw. eine allenfalls bereits erfolgte Zahlung zurückzufordern (§ 13).* 

*§ 82. (1) Der Zahlungsantrag muss alle erforderlichen Informationen und Nachweise für die Beurteilung der korrekten Umsetzung des Projekts, der damit verbundenen Kosten bzw. Ausgaben, welche in der Belegaufstellung anzuführen sind, und der Einhaltung der erteilten Verpflichtungen und Auflagen enthalten.*

*(2) Bei Abrechnung von Leistungen nach tatsächlichen Kosten sind für diese Leistungen auf den Förderwerber bzw. bei den Fördermaßnahmen 55-01 und 55-06 auf den Förderwerber oder den Begünstigten lautende Rechnungen und der Nachweis über die durch ihn erfolgte Zahlung dieser Rechnungen vorzulegen. Als derart erfolgte Zahlung gilt auch die Zahlung durch eine im engen Familienverhältnis zum Förderwerber stehende Person, wenn diese nachweislich im Betrieb des Förderwerbers mitwirkt.*

*(4) Bei Abrechnung von Leistungen nach Einheitskosten ist die Anzahl der geleisteten Einheiten und bei Anwendung von Pauschalfinanzierungen die vollständige Umsetzung der vereinbarten Schritte des Projekts und das Vorliegen entsprechender Ergebnisse nachzuweisen.*

#### *Rücknahme von Förder- und Zahlungsanträgen und Anzeigen*

*§ 87. (1) Ein Förder- oder Zahlungsantrag oder eine Anzeige kann jederzeit schriftlich ganz oder teilweise zurückgenommen werden. Eine solche Rücknahme wird von der Bewilligenden Stelle registriert.*

*(2) Hat die Bewilligende Stelle den Förderwerber bereits auf einen Verstoß in den in Abs. 1 genannten Unterlagen hingewiesen oder wurde bereits eine Vor-Ort- Kontrolle angekündigt oder wurde bei einer Vor Ort-Kontrolle ein Verstoß festgestellt, so können die vom Verstoß betroffenen Teile der genannten Unterlagen nicht zurückgenommen werden.*

*(3) Durch Rücknahmen nach Abs. 1 werden die Förderwerber wieder in die Situation versetzt, in der sie sich vor Einreichung der betreffenden Unterlagen oder des betreffenden Teils davon befanden.*

### <span id="page-31-0"></span>**Tabellenverzeichnis**

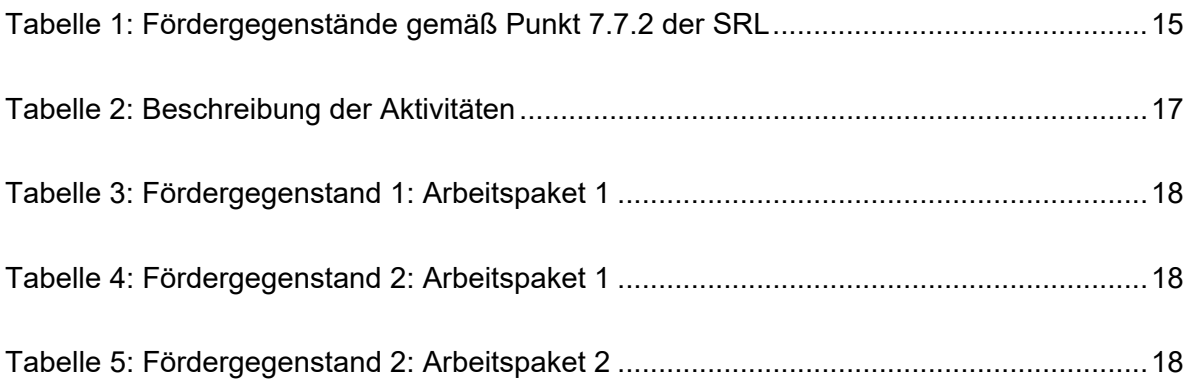

### <span id="page-32-0"></span>**Abkürzungen**

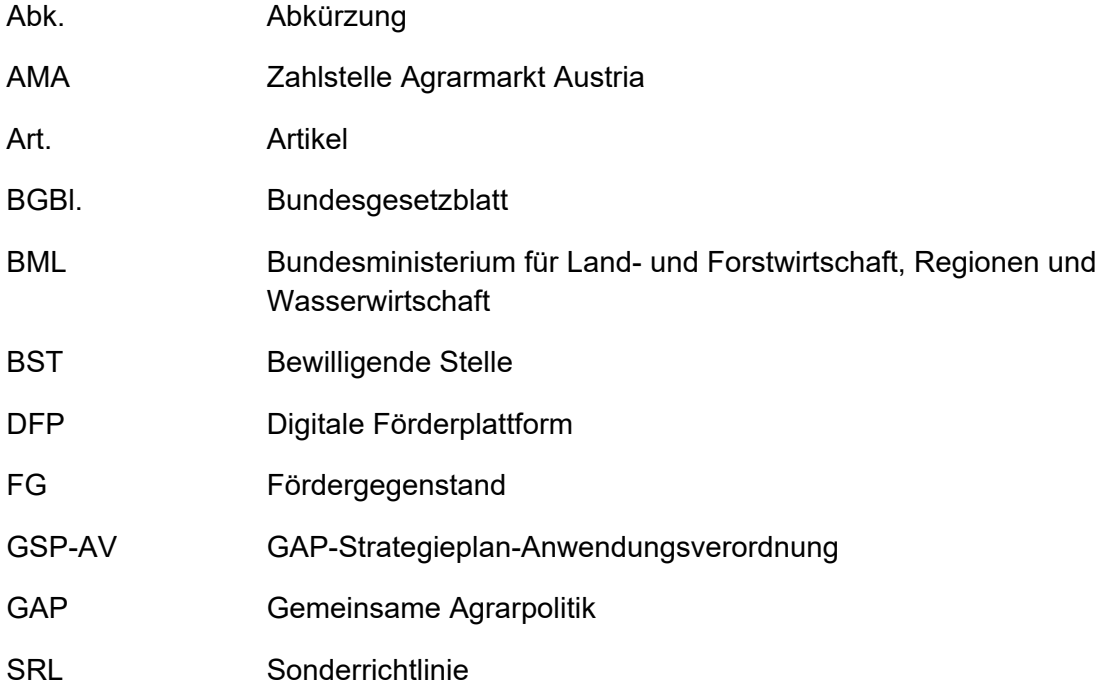

Impressum Impressum gemäß § 24 (3) Mediengesetz Bundesministerium für Land- und Forstwirtschaft, Regionen und Wasserwirtschaft (BML) Postadresse: Stubenring 1, 1010 Wien, Österreich Tel.: (+43 1) 711 00 0 Fax: (+43 1) 71100- 606503 E-Mail-Adresse / Kontakt[: office@bml.gv.at](mailto:office@bml.gv.at)

Bildnachweis: Titelbild von mtajmr auf<https://pixabay.com/>